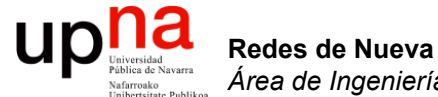

## Almacenamiento

## $\begin{array}{c} \begin{array}{c} \text{Universidad} \\ \text{Universidad} \end{array} \end{array}$ Servicios y almacenamiento Redes de Nueva Generación<br>Área de Ingeniería Telemática *Área de Ingeniería Telemática*

- Por supuesto todos los servidores lo necesitan
- Pero hemos visto que principalmente está en la capa más profunda del *back end*
- Veremos ahora cómo se implementa

**Redes de Nueva Generación**

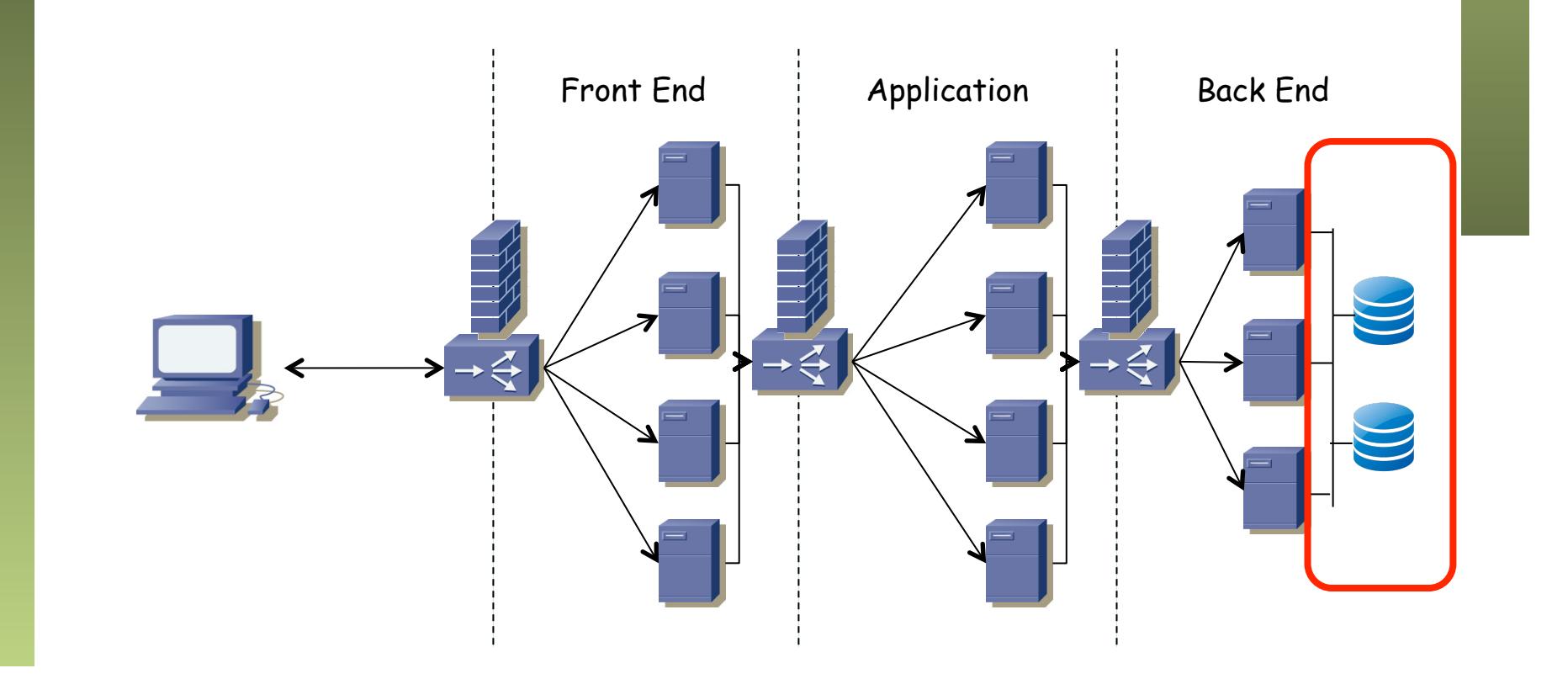

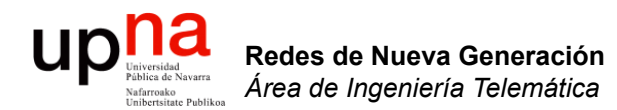

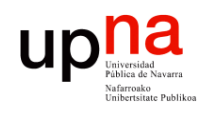

- Almacenamiento primario
	- Memoria RAM; volátil
	- Accesible directamente por la CPU
	- Acceso aleatorio
	- Pequeña capacidad y bajos tiempos de acceso

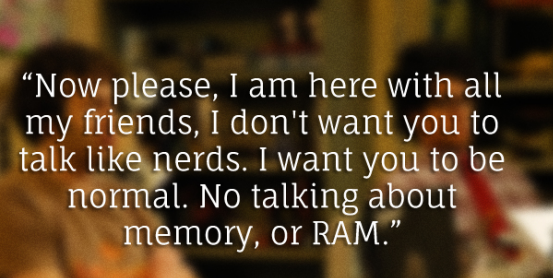

"Ha! Memory is RAM!"

#TheITCrowd

@ComedvOuotes

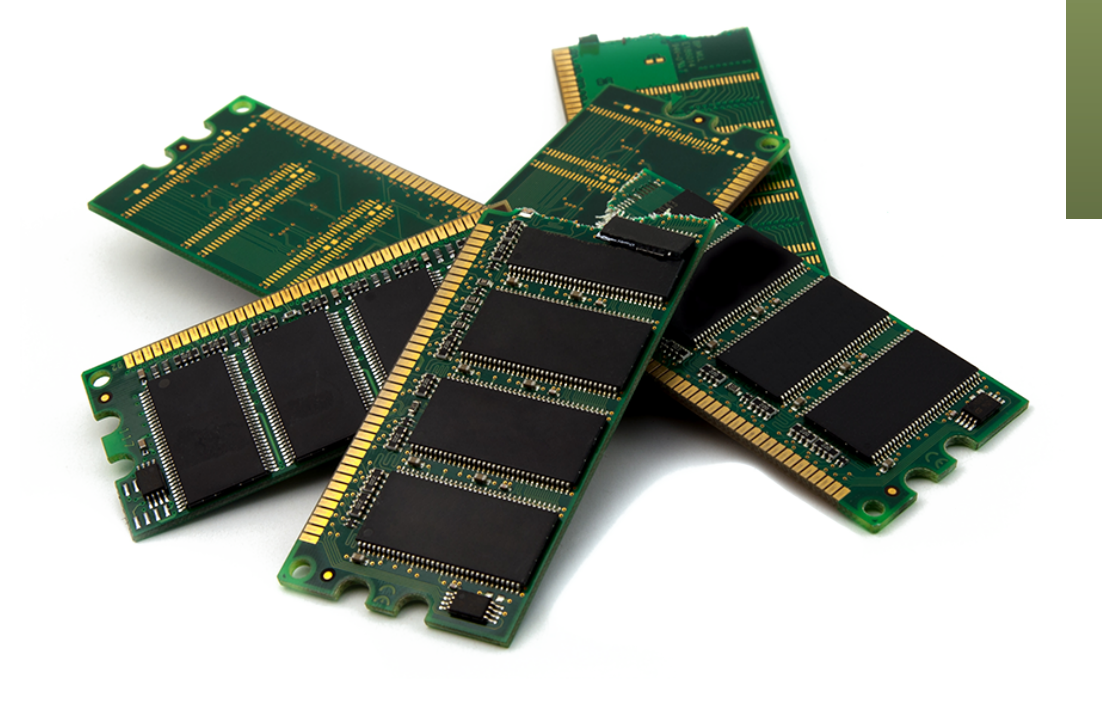

Redes de Nueva Generación<br>Área de Ingeniería Telemática **Redes de Nueva Generación** *Área de Ingeniería Telemática*

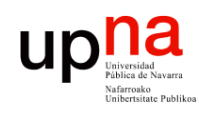

- Almacenamiento primario
- Almacenamiento secundario
	- No volátil
	- No es accesible directamente por la CPU
	- Requiere dispositivos de entrada salida (I/O)
	- Mayor capacidad y mayores tiempos de acceso
	- Acceso aleatorio
	- Discos duros

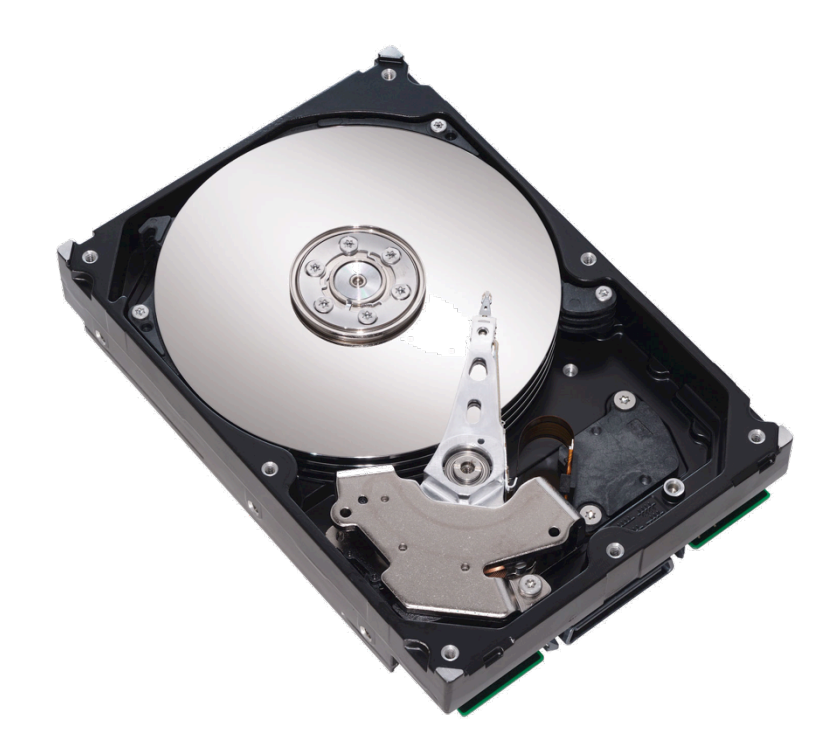

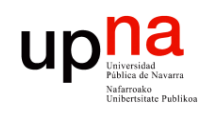

- Almacenamiento primario
- Almacenamiento secundario
- Almacenamiento terciario
	- Sistemas de almacenamiento removibles
	- Tiempos de acceso aún mayores pero coste por GB menor
	- Empleados para almacenamiento "*long term*"
	- Cintas (desde los 50s) de acceso secuencial
	- Pueden almacenar centenares de petabytes (y hasta exabytes)

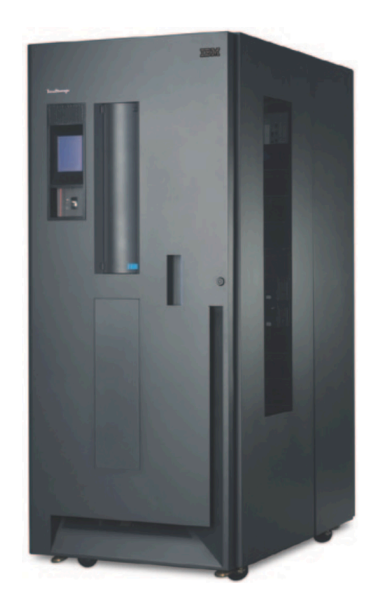

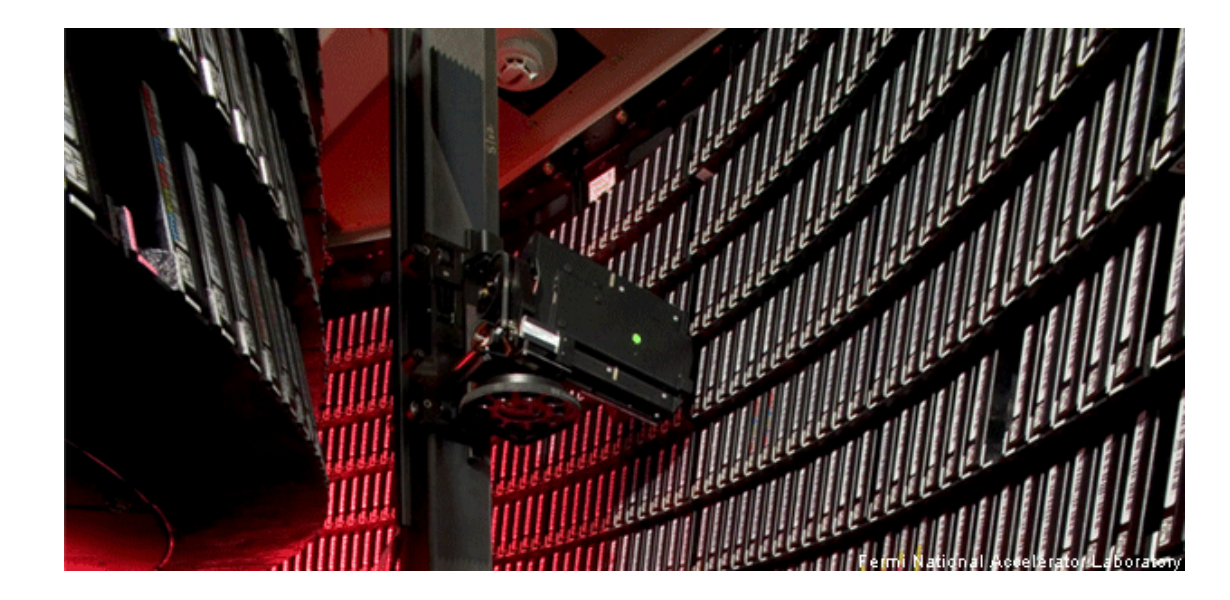

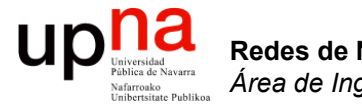

### El disco duro

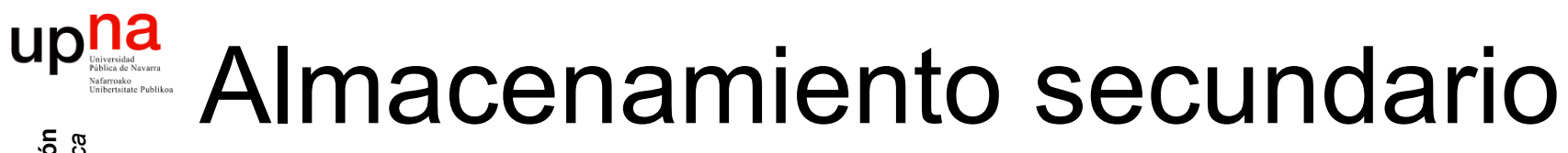

• Mainframes empleaban cintas magnéticas

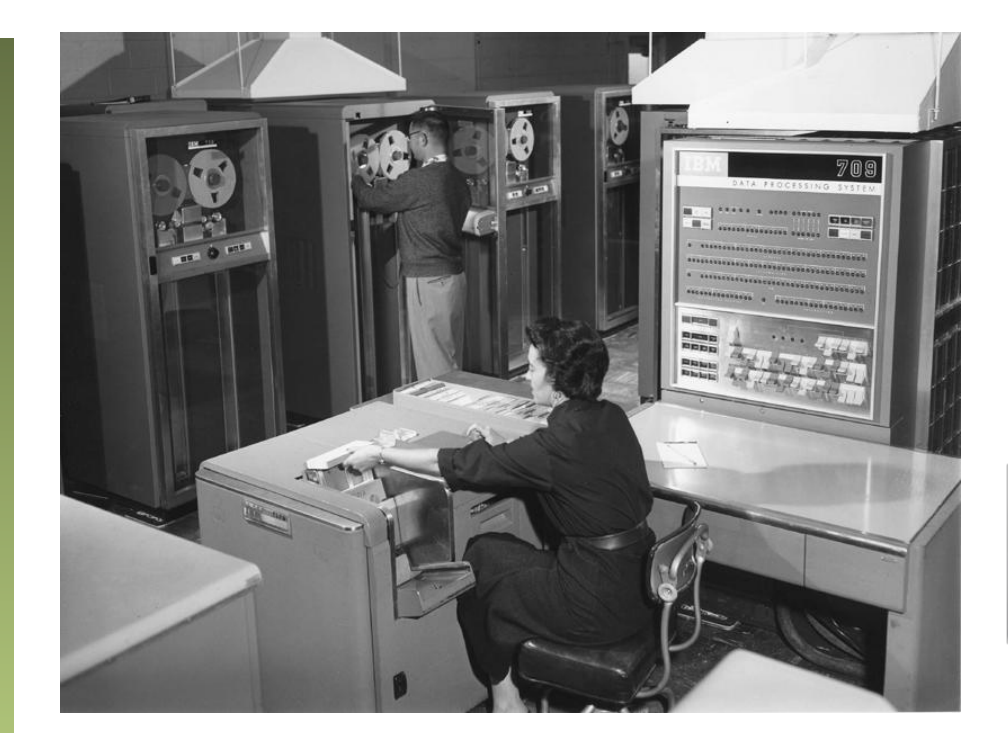

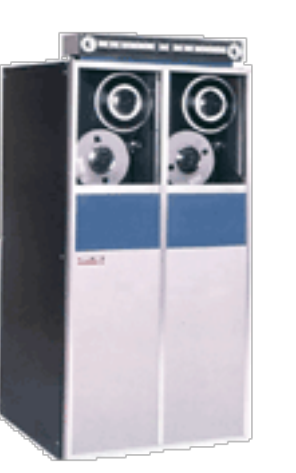

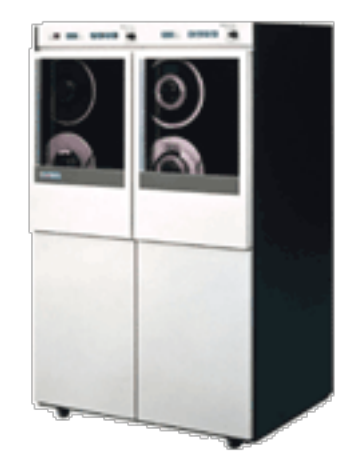

Redes de Nueva Generación<br>Área de Ingeniería Telemática **Redes de Nueva Generación** *Área de Ingeniería Telemática*

#### $\begin{matrix}\n\mathbf{p} \mathbf{a} \mathbf{b} \mathbf{c} \mathbf{d} \mathbf{d} \mathbf{c} \mathbf{d} \mathbf{c} \mathbf{$ Almacenamiento secundario

- A mediados de los 50 surge el disco duro o *"hard disk drive"*
- Sigue siendo magnético pero en lugar de una cinta son platos

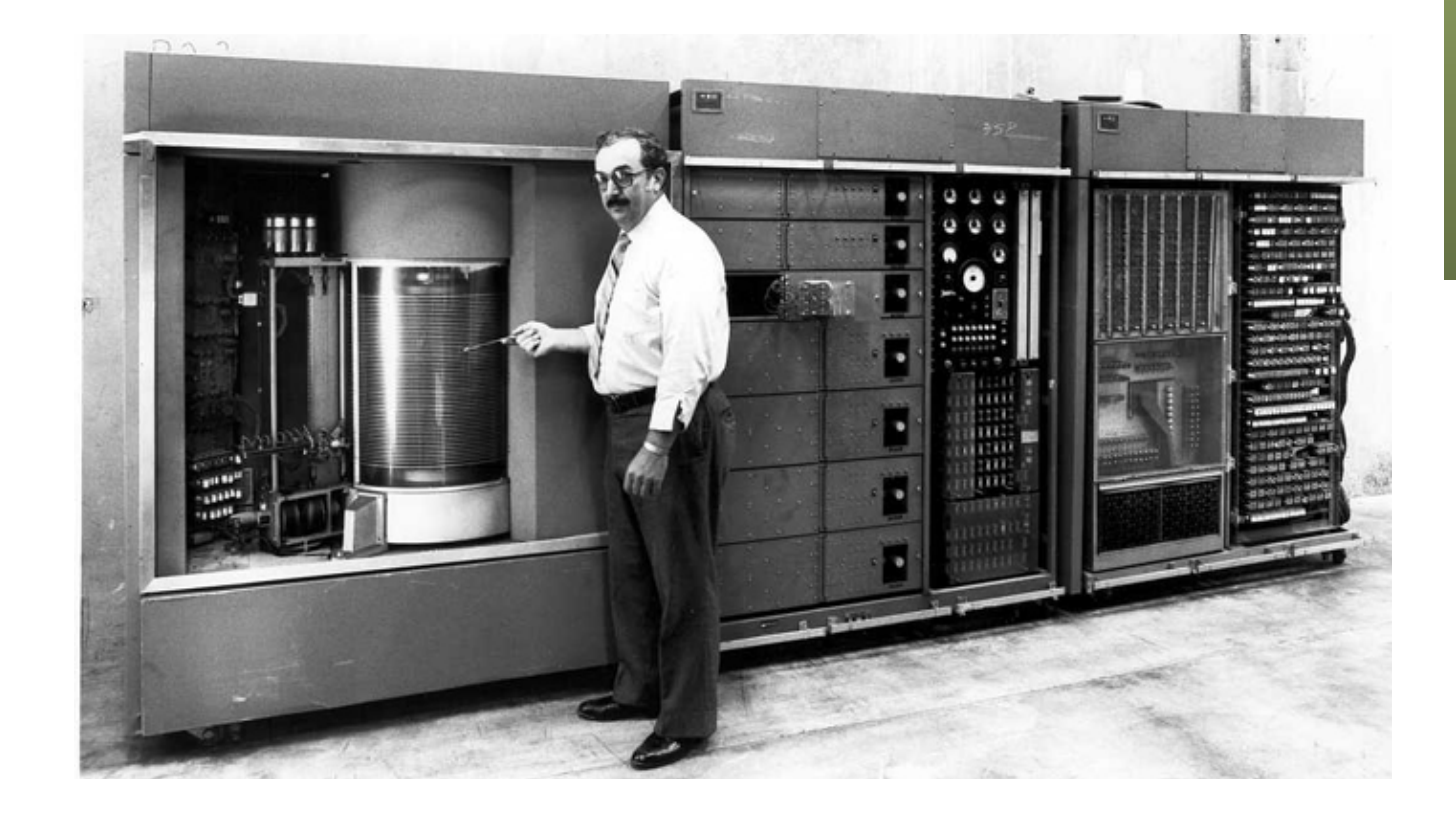

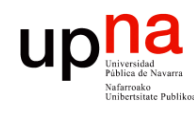

## Arquitectura del disco • Platos (*platters*): material magnético

- 
- Pistas (*tracks*): trayectoria circular
- Sectores: unidad mínima direccionable, todos del mismo tamaño, tradicionalmente 512 Bytes (hay ahora unidades con 4 KiB)
- Cilindros: pila vertical de pistas
- El tamaño del disco (en pulgadas) condiciona su capacidad y consumo
- Brazo y cabeza de lectura/escritura (por cada plato)
- Eje de rotación (*spindle*)

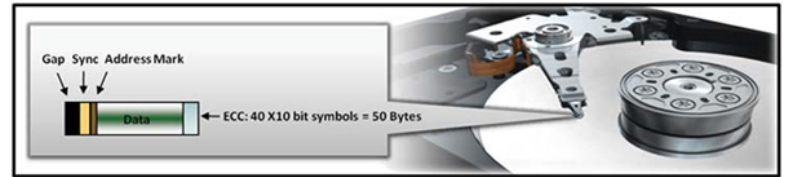

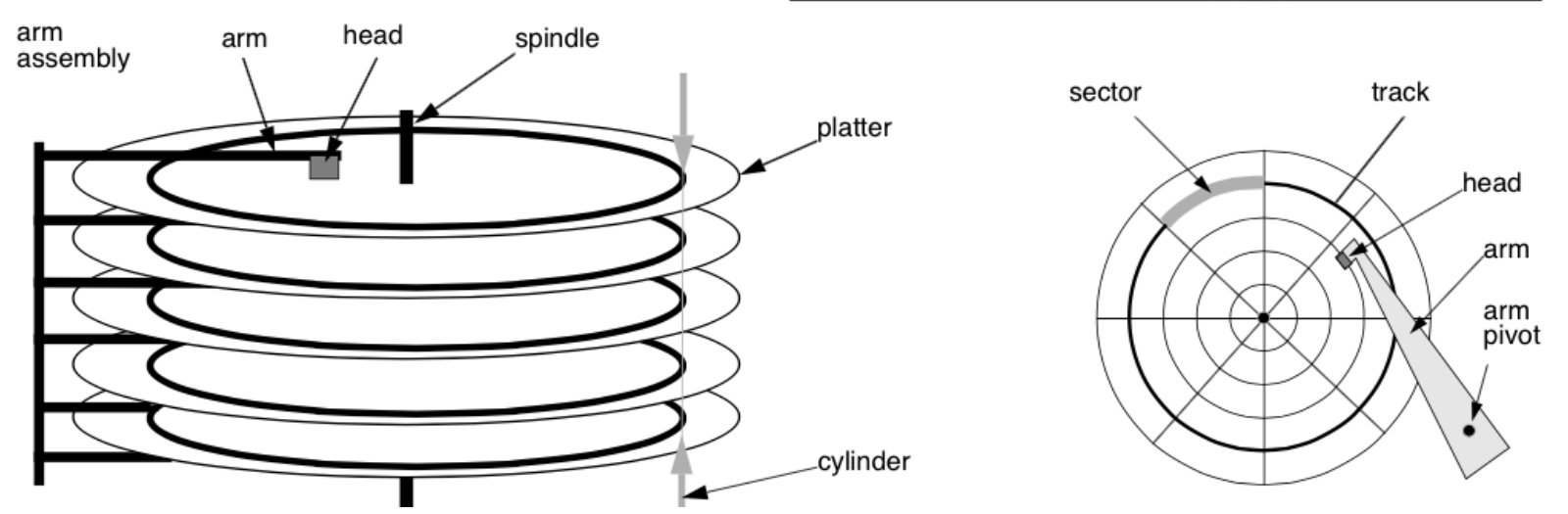

Redes de Nueva Generación<br>Área de Ingeniería Telemática **Redes de Nueva Generación** *Área de Ingeniería Telemática*

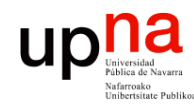

## Rotación del disco<br>Todos los platos rotan al unísono

- 
- Típicas velocidades de rotación: 7.200 rpm, 10.000 rpm, 15.000 rpm
- La cabeza debe avanzar hasta la pista donde están los datos
- Debe esperar a que el plato rote hasta que el sector que busca se encuentre debajo
- Entonces podrá leer o escribir (no a la vez)
- Lee del cilindro, así que cuando termina la pista pasa a la del mismo cilindro en otro disco
- Esas 4 operaciones llevan tiempo (posicionarse, esperar a que gire, leer/escribir y opcionalmente cambiar de plato o de pista)

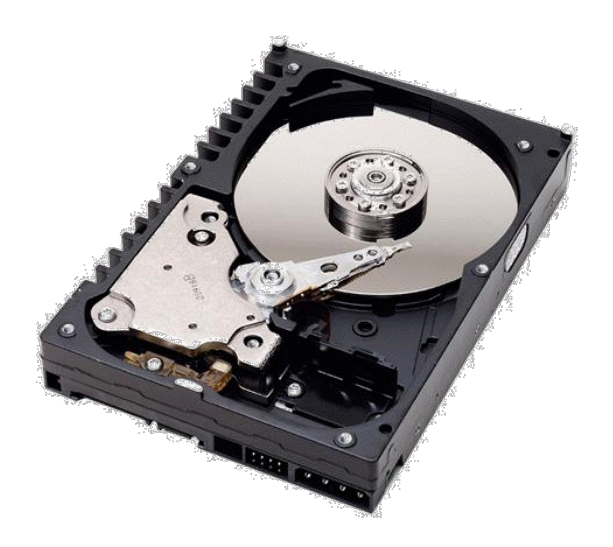

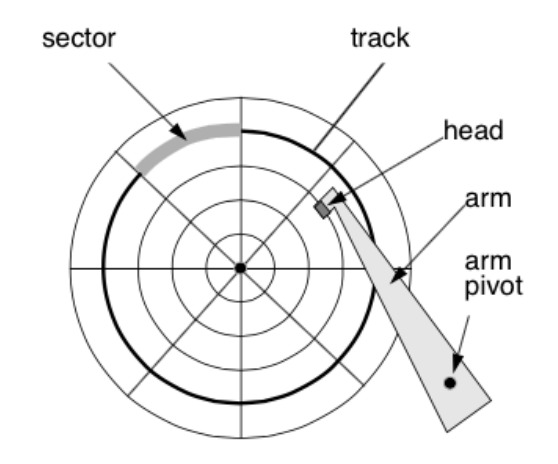

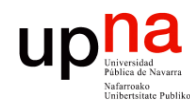

## Tiempos básicos

- "*Seek time*": Tiempo necesario para colocar la cabeza lectora en la pista deseada
- "*Rotational latency*": Tiempo de espera a que el sector deseado alcance la cabeza
- "*Transfer time*": Tiempo para transferir los datos del/al sector
- "*Bus transfer time*": el protocolo del bus (SCSI, SATA) añade mensajes (handshakes)

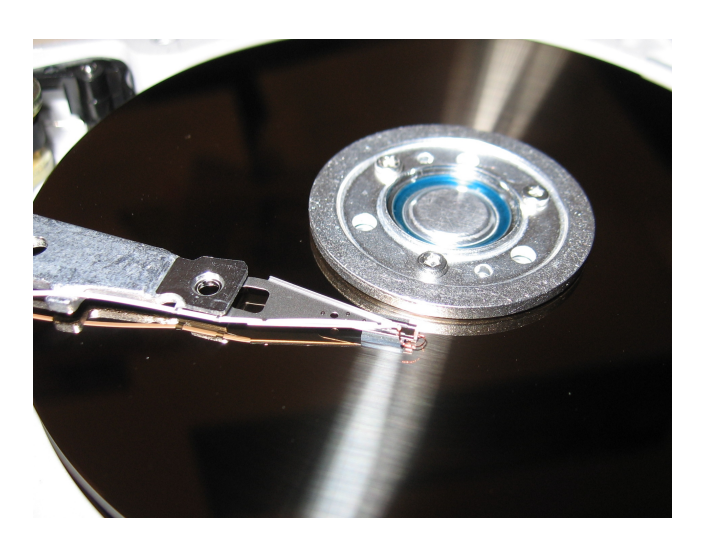

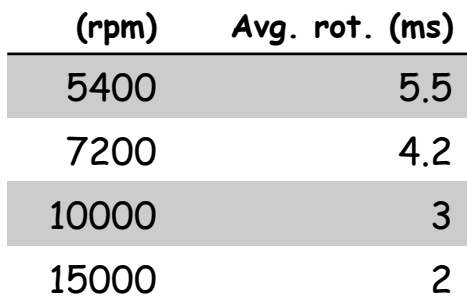

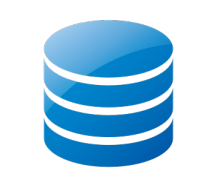

Redes de Nueva Generación<br>Área de Ingeniería Telemática **Redes de Nueva Generación** *Área de Ingeniería Telemática*

•

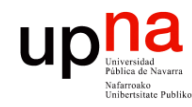

Redes de Nueva Generación<br>Área de Ingeniería Telemática

## Discos SSD

- *Solid State Disk*
- En realidad no es un "disco" sino memoria, pero la utilizamos como almacenamiento permanente
- NAND Flash
- No tiene sentido hablar de tiempo de posicionar la cabeza lectora o de esperar a que rote el disco
- Estamos hablando de tiempos de acceso en el orden de los microsegundos
- Hasta hace unos pocos años no han tenido un precio que fuera compatible con sus ventajas

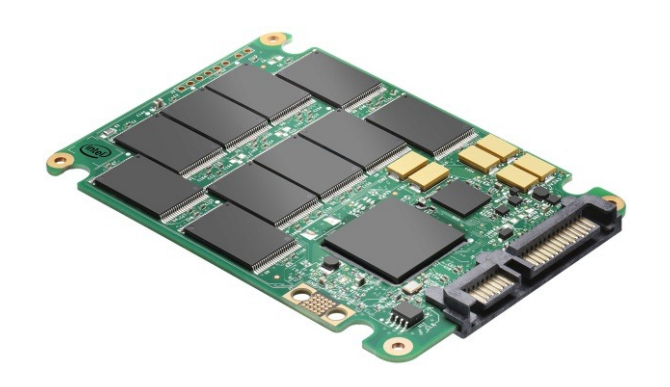

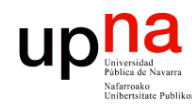

## Discos "internos"

- En caso de fallos hardware los discos internos complican y enlentecen la reparación
- En el entorno servidor lo más común es que sean "cambiables en caliente" (*hot swappable*)
- En el caso del servidor el disco interno suele mantener el sistema operativo y caches
- Los datos estarán en discos externos

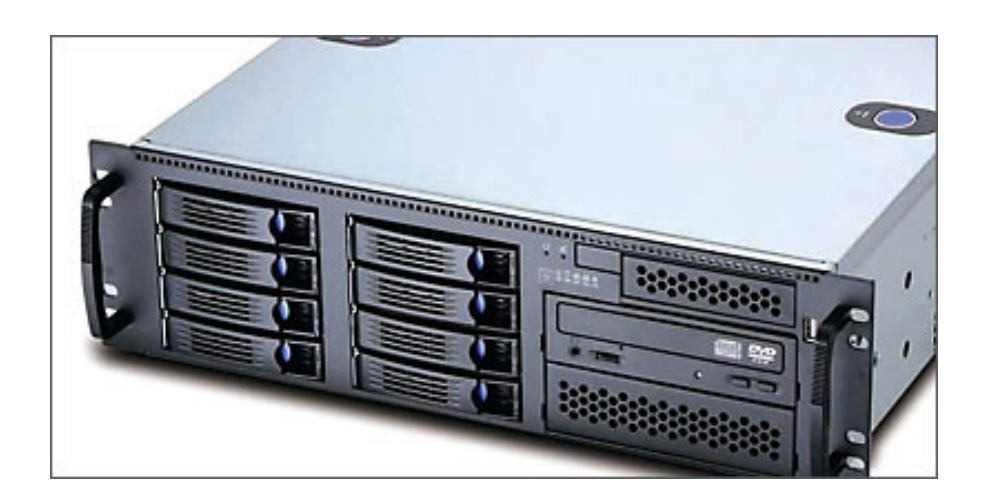

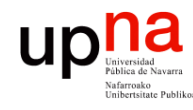

## Cabinas de discos

- Las cabinas de discos (*disk array*) pueden incluir una *controladora*
- Puede estar integrada con la cabina o con el servidor
- La cabina controla los discos y ofrece algún interfaz de acceso para el servidor (o los servidores)
- Los servidores podrán acceder a volúmenes lógicos creados en esos discos
- La controladora contará con una cache (RAM o flash)
- Puede contar con fuentes de alimentación redundantes

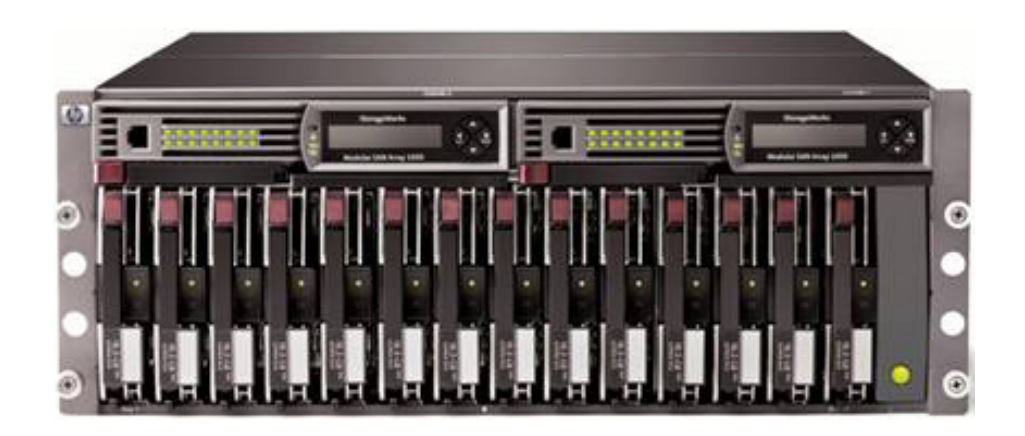

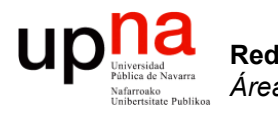

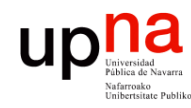

- Redes de Nueva Generación<br>Área de Ingeniería Telemática **Redes de Nueva Generación** *Área de Ingeniería Telemática*
- *Redundant Array of Independent (Inexpensive) Disks*
- Varios discos que de cara al usuario (el servidor) se comportan como un solo volumen
- Los diferentes tipos de RAID se denominan mediante un "nivel"
- RAID level 0, RAID level 1, etc
- En comparación con *Just a Bunch Of Disks* (JBOD)

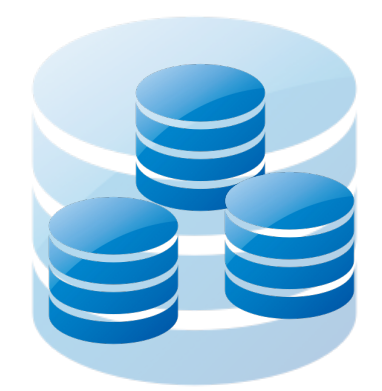

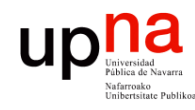

Redes de Nueva Generación<br>Área de Ingeniería Telemática

## RAID levels

- *Disk stripping*
- Se reparten los datos entre varios discos
- Esto permite mayores velocidades de transferencia
- No hay redundancia
- Un fallo en un disco es irrecuperable
- Cualquier número de discos (mayor que 1)

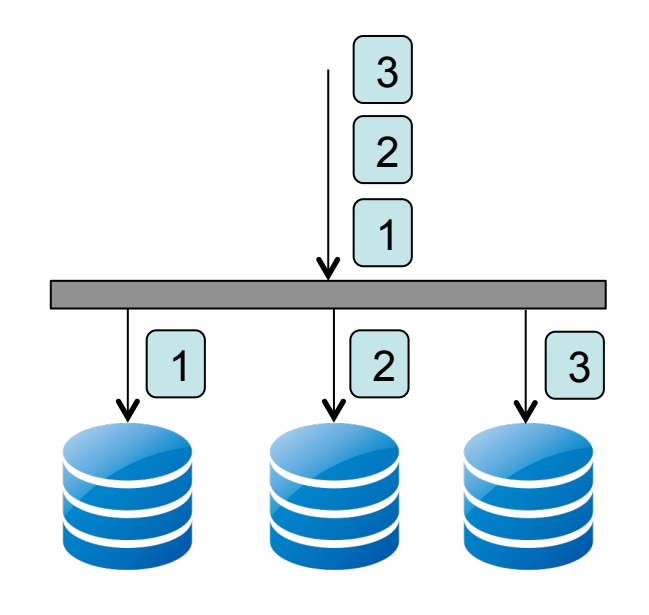

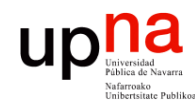

- *Disk stripping*
- Se reparten los datos entre varios discos
- Esto permite mayores velocidades de transferencia
- No hay redundancia
- Un fallo en un disco es irrecuperable
- Cualquier número de discos (mayor que 1)
- *Slicing*
	- La velocidad lineal es superior en las pistas exteriores
	- Se puede aumentar la velocidad creando el RAID empleando solo esos sectores

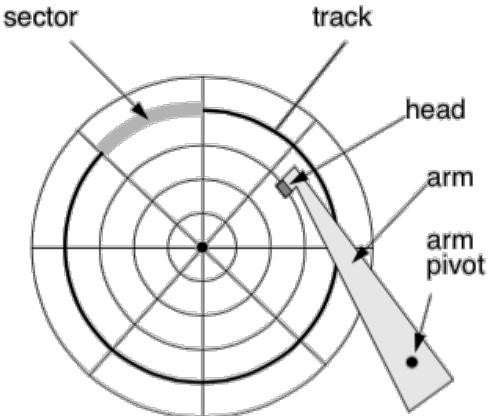

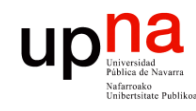

Redes de Nueva Generación<br>Área de Ingeniería Telemática

## RAID levels

- *Mirroring*
- Los datos se replican
- Requiere al menos 2 discos
- No mejora la velocidad per sí da protección
- Ante un fallo en un disco el RAID puede seguir funcionando
- Se puede sustituir el disco defectuoso y la controladora reconstruye el *mirror*
- La reconstrucción reduce el rendimiento del disco

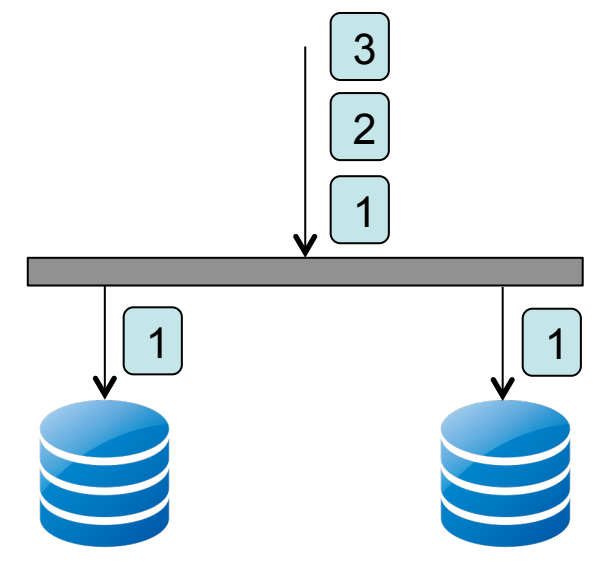

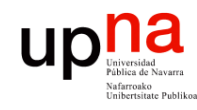

Redes de Nueva Generación<br>Área de Ingeniería Telemática

## RAID levels

#### **RAID 1+0 (RAID 10)**

- Combina *mirror* y *stripe*
- También se habla de RAID 0+1
- Requiere al menos 4 discos
- Soporta un fallo doble según qué discos fallen

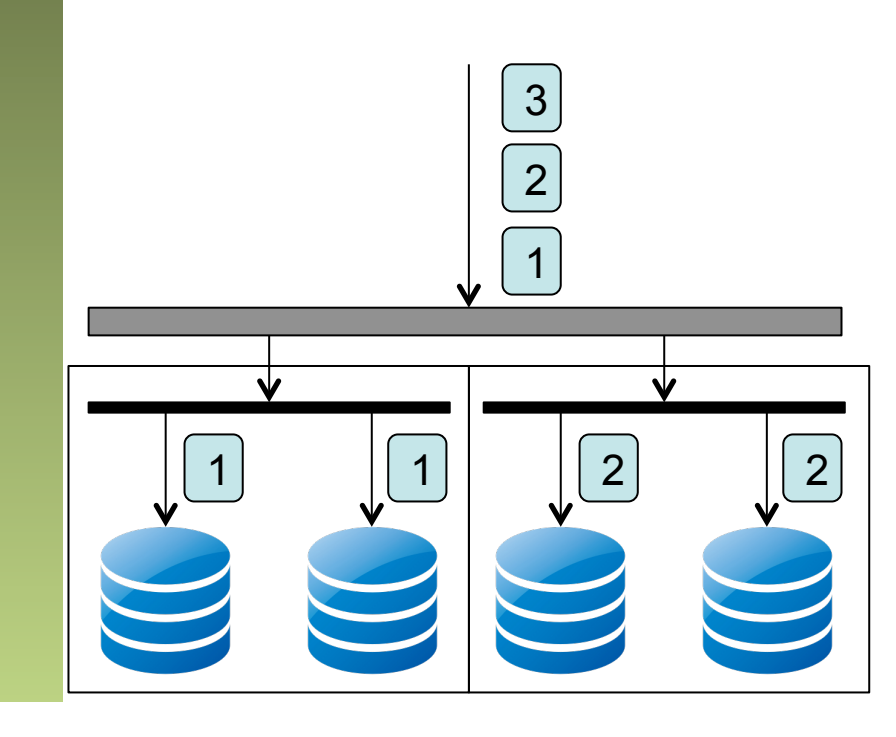

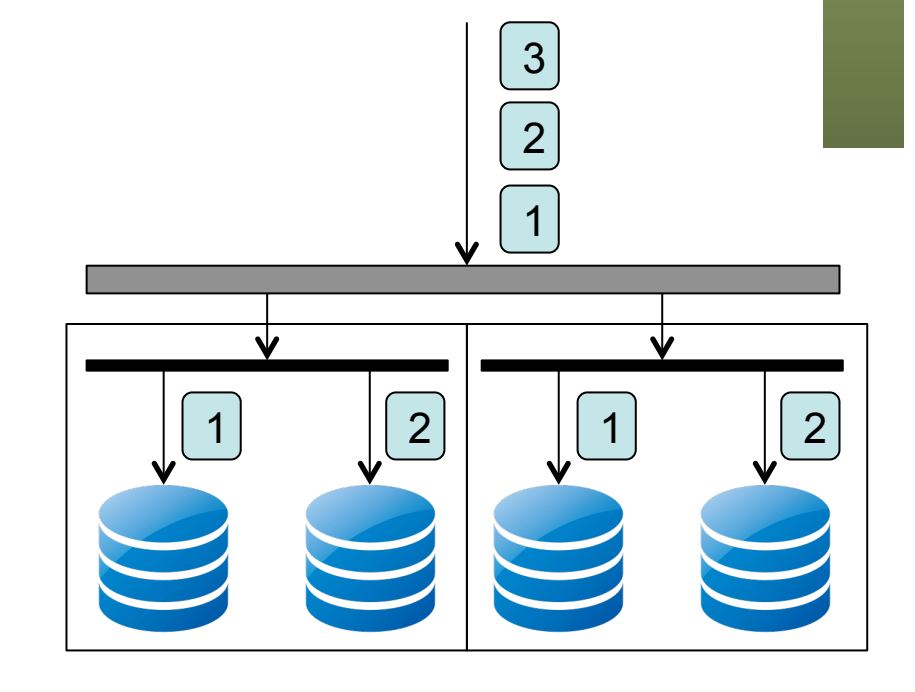

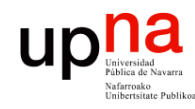

Redes de Nueva Generación<br>Área de Ingeniería Telemática **Redes de Nueva Generación** *Área de Ingeniería Telemática*

- Emplea códigos de corrección de errores (Hamming)
- Reparte el fichero por los discos (mejora velocidad)
- La rotación de los discos está sincronizada
- Soporta el fallo de un disco
- No se emplea (códigos de corrección ya emplean los discos)

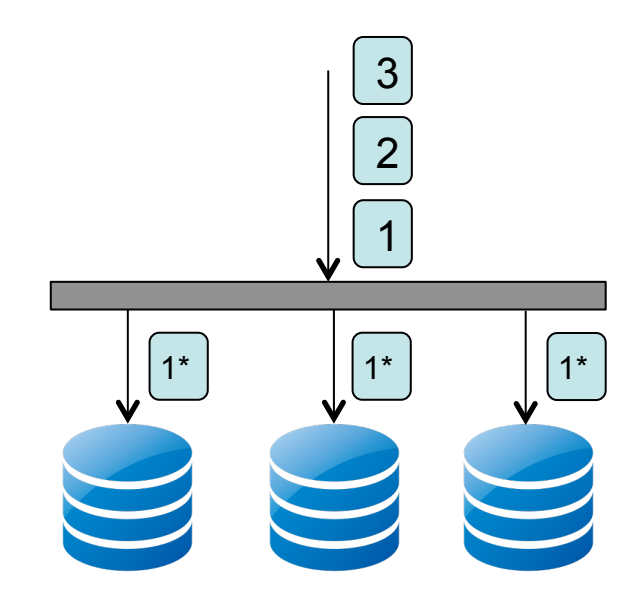

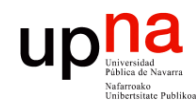

Redes de Nueva Generación<br>Área de Ingeniería Telemática

## RAID levels

- Los datos de un bloque están distribuidos a nivel de byte entre los discos
- Una operación I/O emplea todos los discos simultáneamente
- Mejora la velocidad para aplicaciones con un solo flujo de lectura o escritura
- Uso infrecuente (obsoleto)

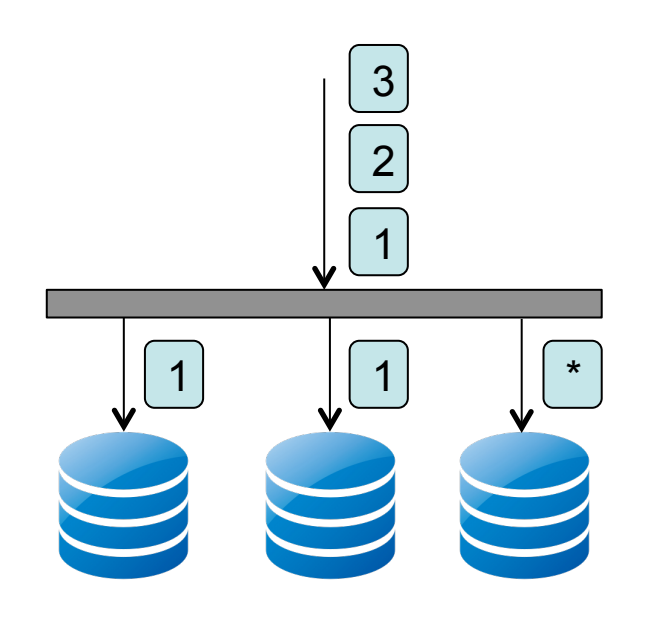

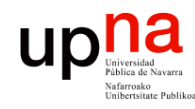

Redes de Nueva Generación<br>Área de Ingeniería Telemática **Redes de Nueva Generación** *Área de Ingeniería Telemática*

- Se hace *striping* a nivel de bloques
- Se emplea un disco para paridad
- Mejora la velocidad de lectura porque los datos están repartidos
- En escritura sufre bloqueo pues al tener que escribir la paridad se tiene que hacer en serie para las diferentes peticiones
- Uso infrecuente

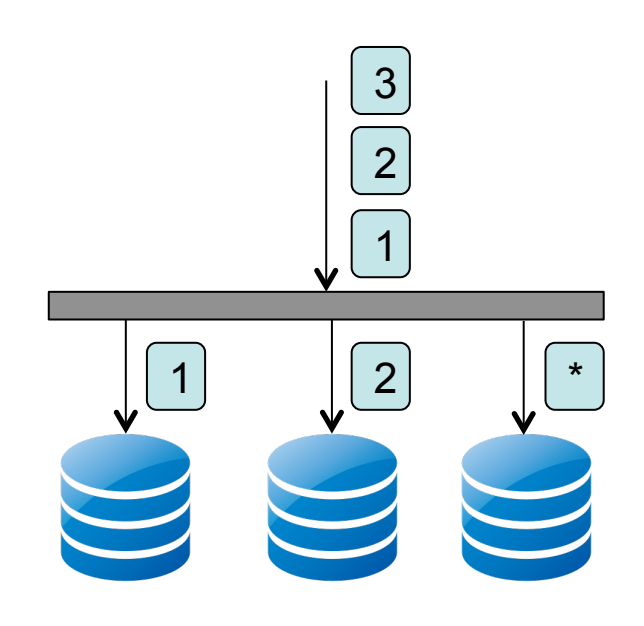

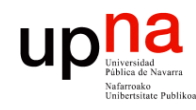

Redes de Nueva Generación<br>Área de Ingeniería Telemática **Redes de Nueva Generación** *Área de Ingeniería Telemática*

- Se hace *striping* a nivel de bloques
- Se guarda paridad pero no está en el mismo disco la paridad de todos los bloques sino que se reparte por los discos
- Mejora la velocidad de lectura porque los datos están repartidos
- Mejora la velocidad de escritura porque dos escrituras diferentes podrían no coincidir en el disco en el que guardar la paridad
- Menor probabilidad de coincidir cuantos más discos (mayor velocidad)

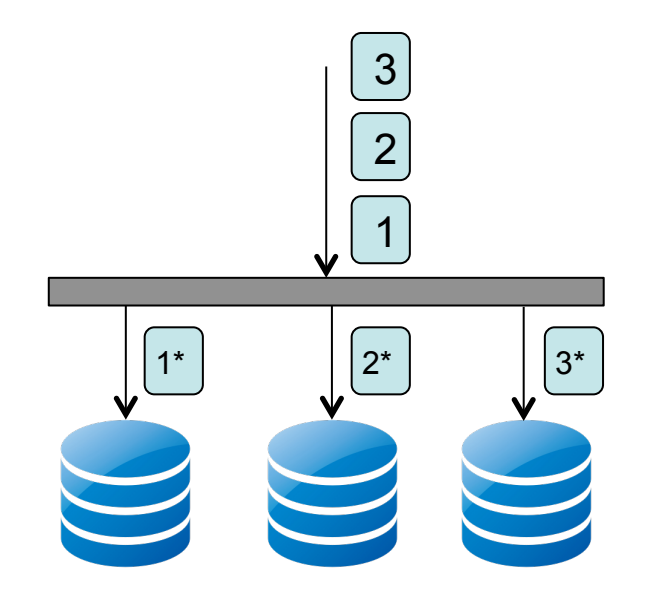

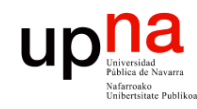

Redes de Nueva Generación<br>Área de Ingeniería Telemática **Redes de Nueva Generación** *Área de Ingeniería Telemática*

- Requiere al menos 4 discos
- Se calcula doble paridad, distribuida por los discos
- Sobrevive a fallos dobles

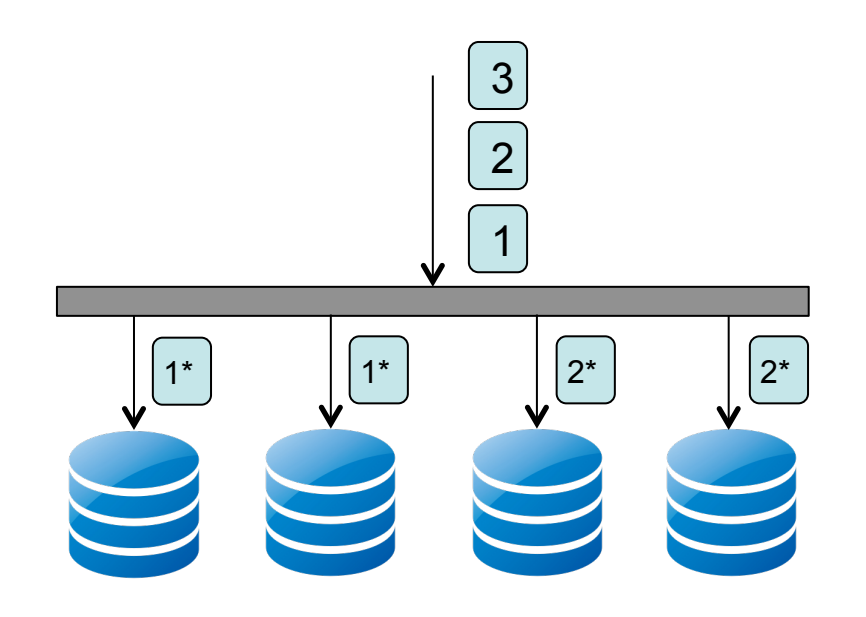

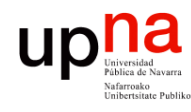

Redes de Nueva Generación<br>Área de Ingeniería Telemática

# RAIDs y particiones<br>
Queremos distribuir el RAID entre discos físicos para

- - Protección ante fallo de disco
	- Aumentar velocidad
- Es decir, no tiene mucho sentido hacer un RAID 5 con 3 particiones de un mismo disco
- Sin embargo sí podría tener sentido entre varios discos
- De todos modos no es frecuente cuando la escala del sistema es grande

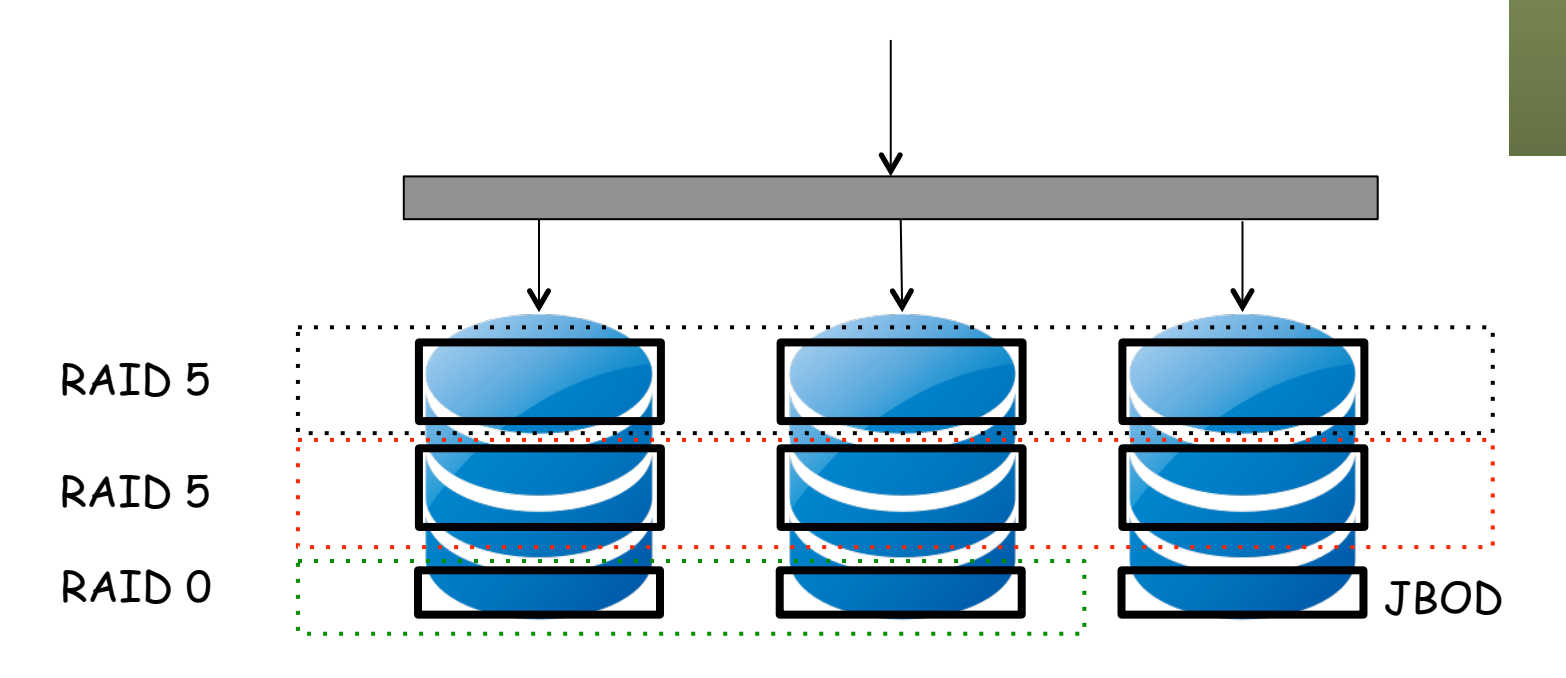

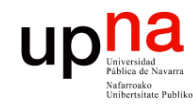

## Interfaces

- Tenemos 2 interfaces
- El primero (*front-end*) de ellos es desde el host (el ordenador) a la controladora
- El segundo (*back-end*) es desde ésta a los discos
- Cuando el disco es interno simplemente no existe el *front-end*
- El acceso desde el host puede ser a bloques, a ficheros o a registros

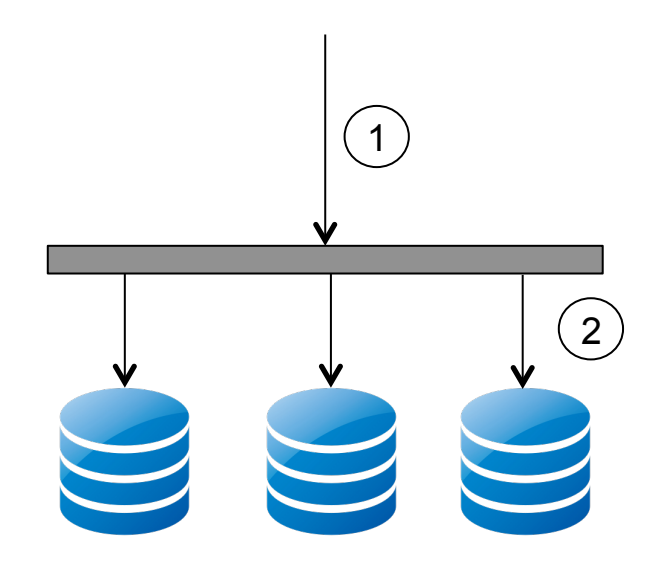

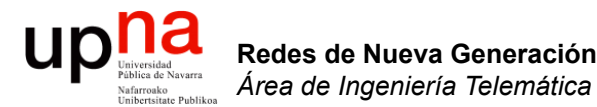

### Acceso a bloques

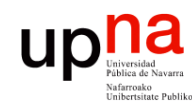

## **SCSI**

- 
- *Small Computer System Interface*
- Desarrollado por el *International Committee for Information Technology Standards (INCITS)* en los 80s
- Define cómo transferir datos entre ordenadores y periféricos
- Se transfiere a nivel de bloque
- Eso implica comandos, protocolos e interfaces físicos
- Los periféricos más habituales son discos duros pero también ha habido impresoras, scanners, etc.

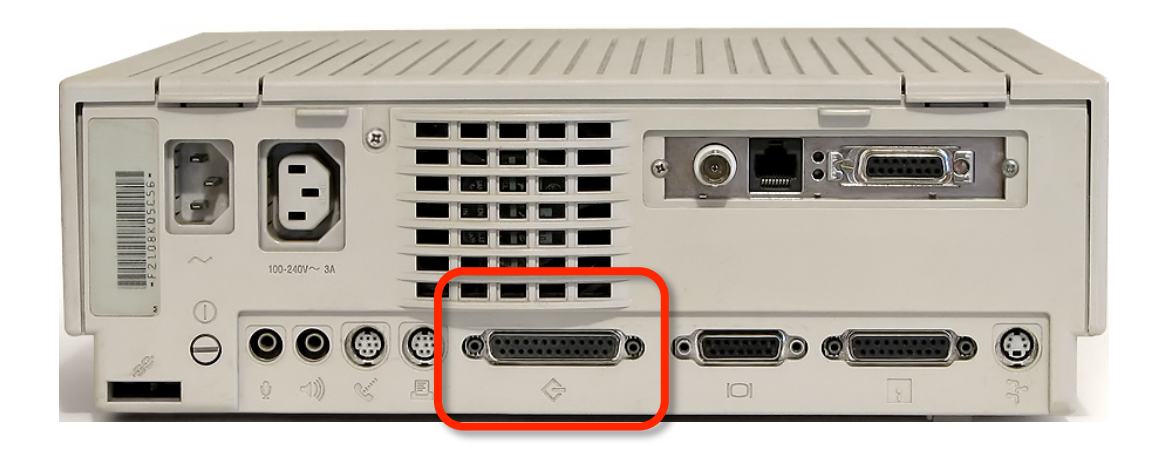

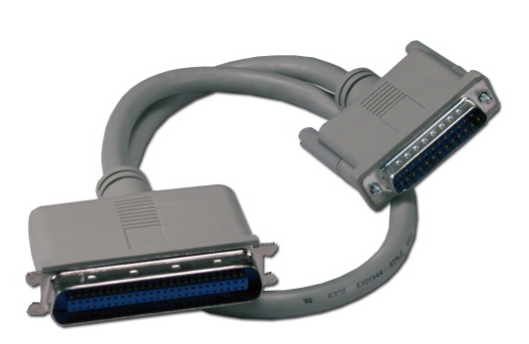

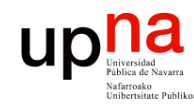

## **SCSI bus**<br>El medio físico es un bus paralelo

- 
- La comunicación es half-duplex
- Dispositivos encadenados
- El bus requiere un terminador
- Un elemento es el "*Initiator*", normalmente la controladora en el ordenador que accede a los periféricos
- Cada dispositivo (*target*) tiene un identificador numérico que implica también la prioridad del mismo

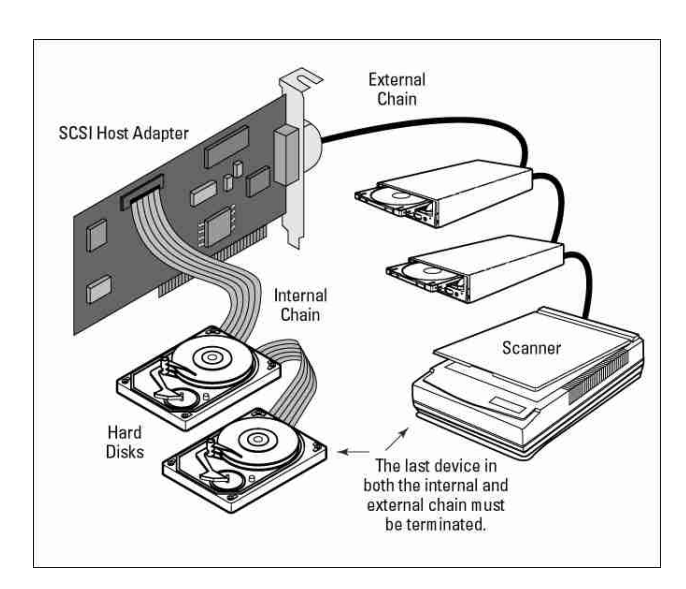

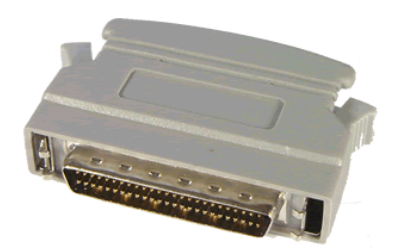

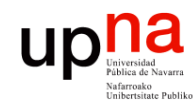

- Redes de Nueva Generación<br>Área de Ingeniería Telemática **Redes de Nueva Generación** *Área de Ingeniería Telemática*
- SCSI bus El iniciador direcciona unidades lógicas ("*logical units"*)
- Cada una de las cuales se identifica con un *Logical Unit Number* (*LUN*)
- Discos duros pueden tener más de un LUN
- La controladora SCSI es lo que se llama un *Host Bus Adapteer (HBA)*
- Los comandos principales en el bus son simplemente "Read" y "Write" aunque hay otros para diagnóstico, formateo, etc.

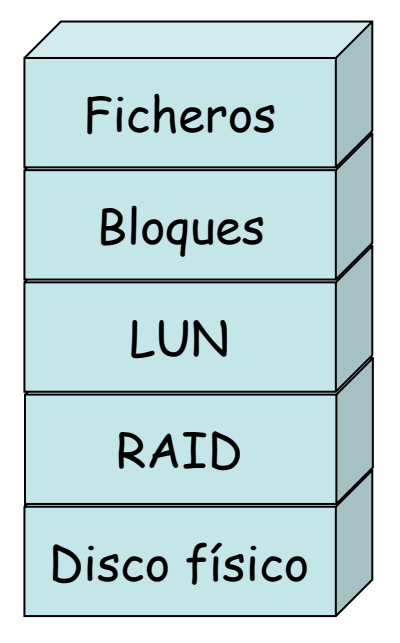

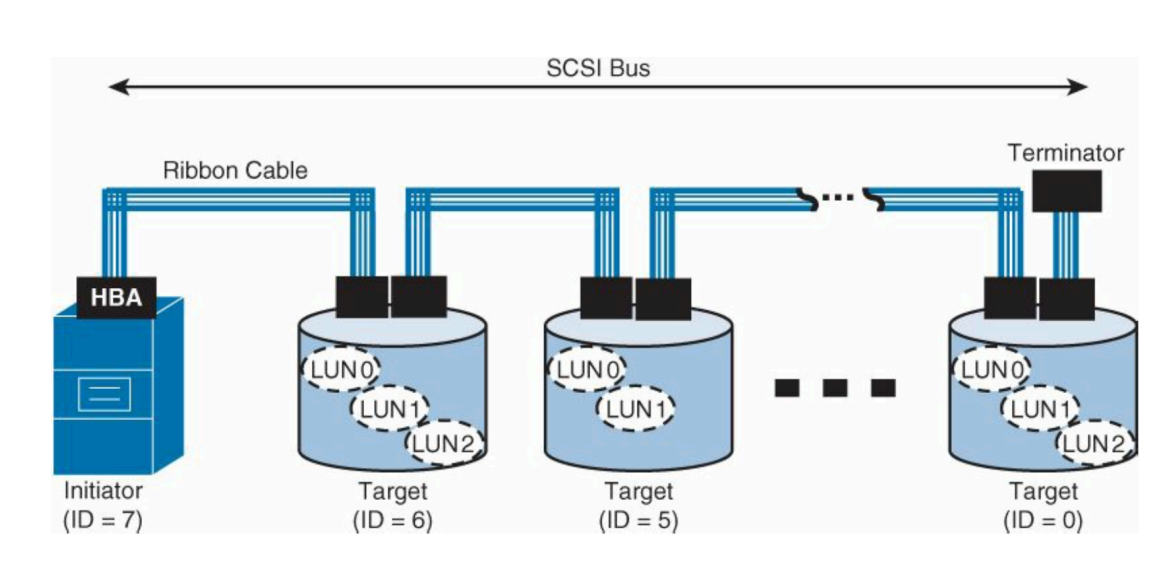

G.A.A.Santana, "Data Center Virtualization Fundamentals", Cisco Press

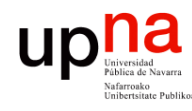

Redes de Nueva Generación<br>Área de Ingeniería Telemática

# Versiones de SCSI<br>
SCSI-1 o el SCSI original

- - 5 Mbytes/s
	- Hasta 8 dispositivos en el bus (numerados de 0 a 7) incluyendo el iniciador
	- Conector Centronics, 50 pines
- Versiones posteriores: SCSI-2, SCSI-3, Fast SCSI, Wide SCSI, Ultra SCSI, Ultra Wide SCSI, Ultra 160 SCSI, Ultra 320 SCSI…
- Aumentan la anchura del bus, la velocidad, el número de dispositivos en el mismo
- Versiones hasta 640Mbps, 16 dispositivos, 25 metros
- Se encuentra con limitaciones debidas al cable paralelo

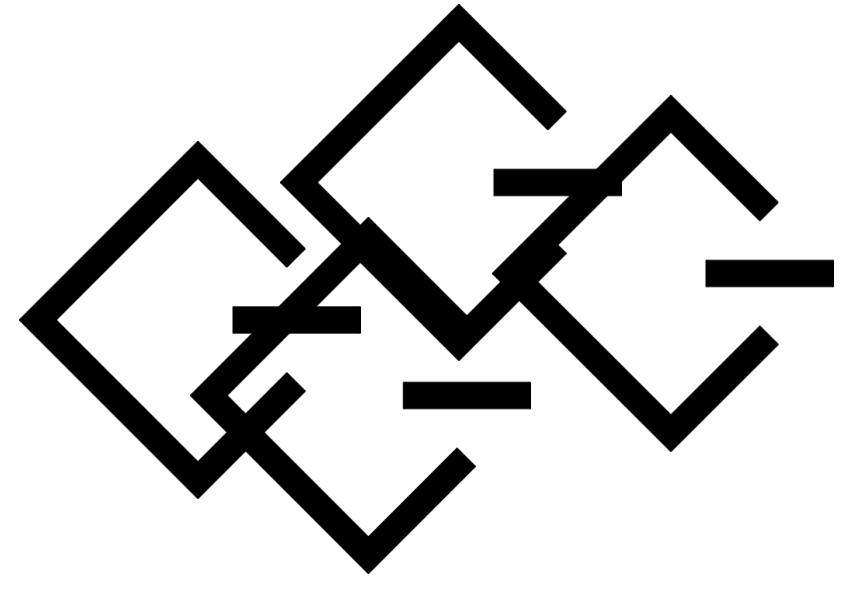

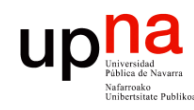

- Se ha independizado el protocolo (los comandos) del interfaz físico
- Ha evolucionado hacia nuevos medios físicos

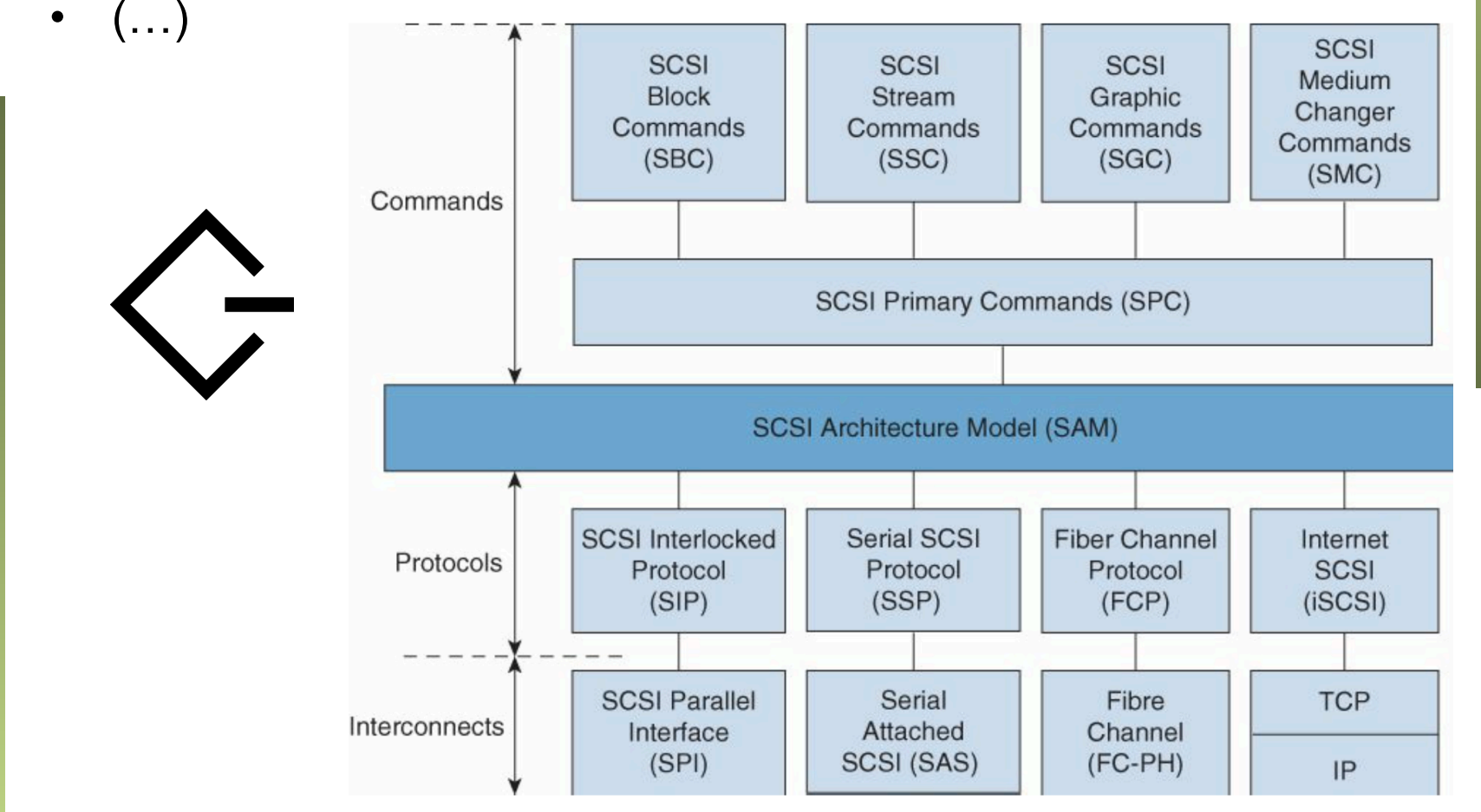

G.A.A.Santana, "Data Center Virtualization Fundamentals", Cisco Press

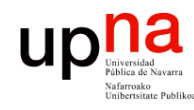

- Se ha independizado el protocolo (los comandos) del interfaz físico
- Ha evolucionado hacia nuevos medios físicos
- SAS = *Serial Attached SCSI*
	- Se abandona el cable paralelo por un medio serie
	- Se abandona el bus por enlace punto-a-punto
	- Hoy en día tasas de hasta 12 Gbps y hasta 10 m
- $\left( \ldots \right)$

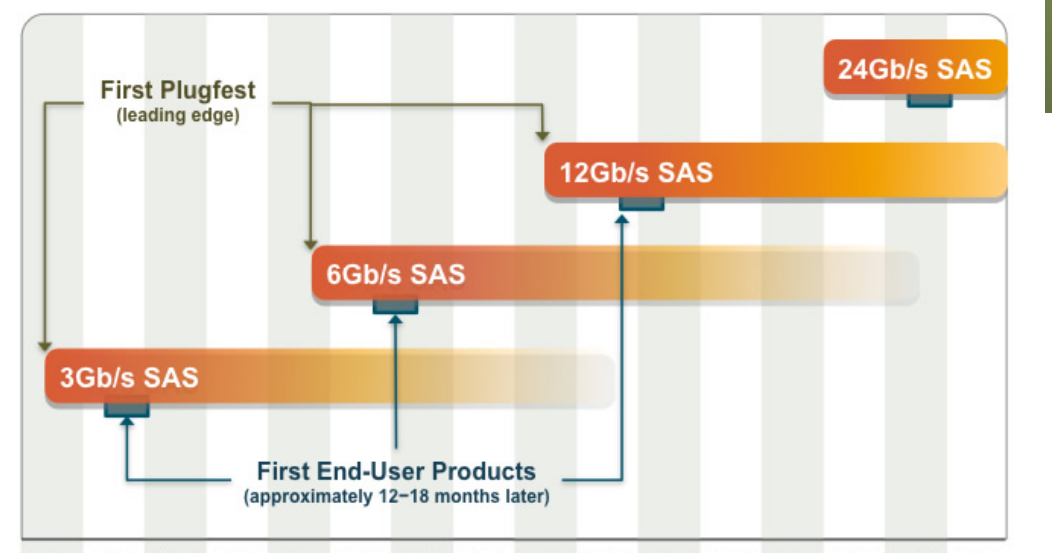

2004 2005 2006 2007 2008 2009 2010 2011 2012 2013 2014 2015 2016 2017 2018 2019 \* SAS Roadmap -SCSI Trade Association -March 2014

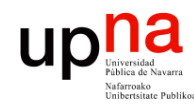

- Se ha independizado el protocolo (los comandos) del interfaz físico
- Ha evolucionado hacia nuevos medios físicos
- SAS = *Serial Attached SCSI*
- *Fibre Channel*
	- Normalmente sobre fibra (no necesariamente)
	- Una tecnología de red principalmente para almacenamiento
	- Que transporta comandos SCSI
	- Velocidades hoy en día de hasta 16 Gbps, distancias de kms
	- Transportable sobre WAN
- $(\ldots)$

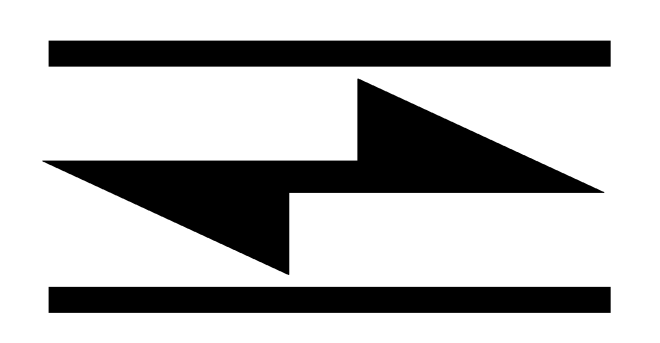

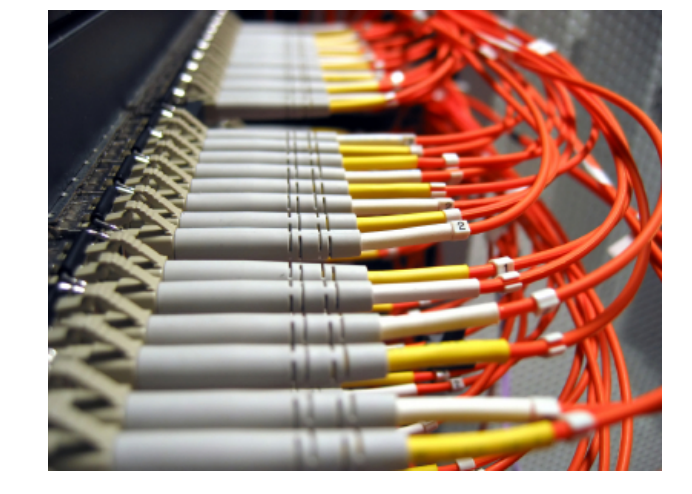

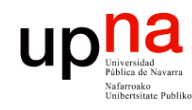

- Se ha independizado el protocolo (los comandos) del interfaz físico
- Ha evolucionado hacia nuevos medios físicos
- SAS = *Serial Attached SCSI*
- *Fibre Channel*
- iSCSI (*Internet SCSI*)
	- Comandos SCSI sobre una conexión TCP

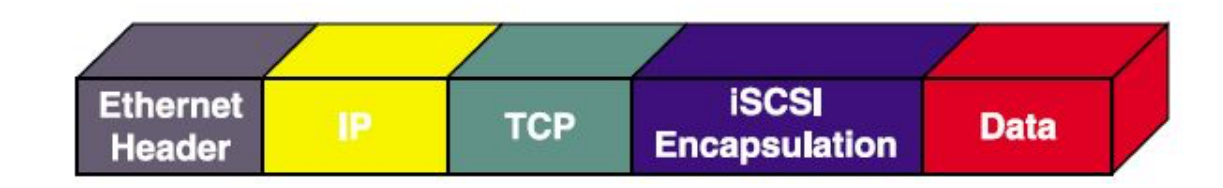

Redes de Nueva Generación<br>Área de Ingeniería Telemática **Redes de Nueva Generación** *Área de Ingeniería Telemática*

#### Up **La Separate Separate** *Advanced Technology Attachment*

- PATA (*Parallel ATA)* desarrollado por IBM, también conocido como IDE (*Integrated Drive Electronics*)
- Conjunto propio de comandos, también definido por INCITS
- ATAPI (*ATA Packet Interface*)
	- Lo extiende a otros dispositivos (CD-ROMs, DVD-ROMs, cintas)
	- Permite emplear comandos SCSI
- SATA (*Serial ATA*)
	- Típico hoy en día a 6 Gbps
	- Velocidades anunciadas de hasta 16 Gbps (SATAe)
- **SAS y SATA** 
	- Compatibilidad mediante STP (*SATA Tunneling Protocol*)
	- Permite transportar comandos ATA sobre un medio SCSI

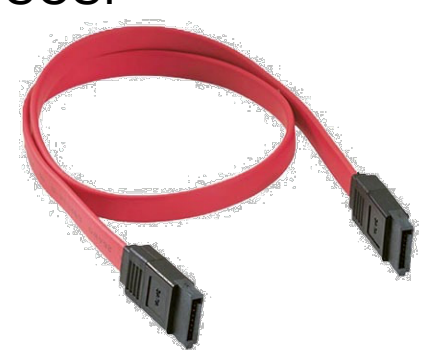

#### $\begin{array}{c} \displaystyle\prod\limits_{\text{Universidad}\atop \text{Yabilica de Navarra}}\\ \displaystyle\prod\limits_{\text{Vohiracable }\atop \text{Unibratsitate Pubilico}} \displaystyle\prod\limits_{\text{Yohirccial}}\\ \end{array}$ Almacenamiento en mainframe

- Mainframe tiene procesadores dedicados para el I/O
- Esto reduce la carga sobre las CPUs
- ESCON
	- Enterprise System Connection
	- Comunicación half-duplex
- **FICON** 
	- Fiber Connectivity
	- Emplea Fibre Channel como transporte
	- Puede emplear SCSI sobre FC (por ejemplo para un LPAR con Linux)
	- O su propio protocolo SBCSS (*Single-Byte Command Code Set*)